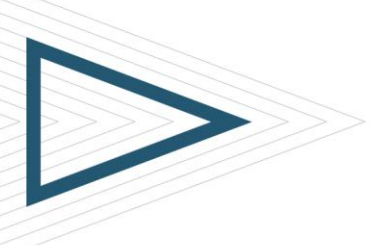

# Control-M WORKLOAD AUTOMATION 8.0: **FOUNDATION**

## **COURSE CODE**

» AUTO-WAFD-0800

## **PRODUCT RELEASE**

» Control-M Workload Automation 8.0

## **[DELIVERY METHOD](http://www.bmc.com/education/modality.html)**

» Web-Based Training (WBT)

## **[COURSE DURATION](http://www.bmc.com/education/duration.html)**

» 6 hours

## **[TARGET AUDIENCE](http://www.bmc.com/education/learning-paths/control-m-training.html)**

- » Control-M Schedulers
- » Batch Operators

## **PREREQUISITES**

» None

## Course Overview

This introductory course is designed to teach basic concepts of distributed Control-M. It familiarizes participants with the functionality of Control-M Workload Automation 8.0.

The initial modules provide introductory information on Control-M concepts and terminology, followed by modules providing information on the basic flow and functioning of Control-M Workload Automation. The course also includes information on how to use the Control-M Workload Automation interface to monitor and manage an environment, including details on how to use Viewpoints to review job status details and Workspaces to create and schedule the job definitions for an environment.

## Course Objectives

- » Describe Control-M architecture, concepts, and the purpose and functionality of Control-M Workload Automation
- » Navigate and perform common functions in the Control-M Workload Automation interface
- » Perform various actions on jobs, including actions that can be used to control and analyze job flow
- » Order jobs from Control-M Workload Automation
- » Describe the purpose of job conditions and resources, and manage conditions and resources in the active environment
- » Monitor and analyze the execution of SMART Folders
- » Use Workspaces to organize job definitions
- » Create basic job definitions
- » Define basic job scheduling criteria
- » Understand how to use and define cyclic jobs
- » Check in Workspaces and job definitions
- » Create and use job calendars
- » Define job folder parameters
- » Create and manage job templates
- » Define cyclic jobs

BMC, BMC Software, and the BMC Software logo are the exclusive properties of BMC Software, Inc., are registered with the U.S. Patent and Trademark Office, and may be registered or pending registration in other countries. A marks, and logos may be registered or pending registration in the U.S. or in other countries. All other trademarks or registered trademarks are the property of their respective owners. © 2012 BMC Software, Inc. All rights

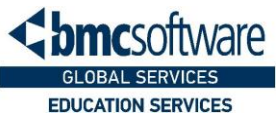

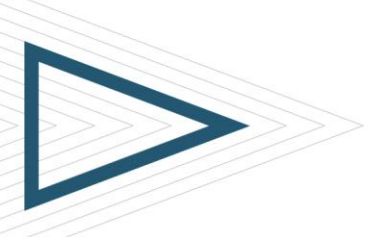

# Control-M WORKLOAD AUTOMATION 8.0: **FOUNDATION**

## **COURSE ACTIVITIES**

- » Module level quizzes
- » End of course exam
- » Engaging interactions

## **DISCOUNT OPTIONS**

- » Have multiple students? Contact us to discuss hosting a private class for your organization
- » [Contact us for additional](http://www.bmc.com/education/customer-service) [information](http://www.bmc.com/education/customer-service) (

## Course Modules

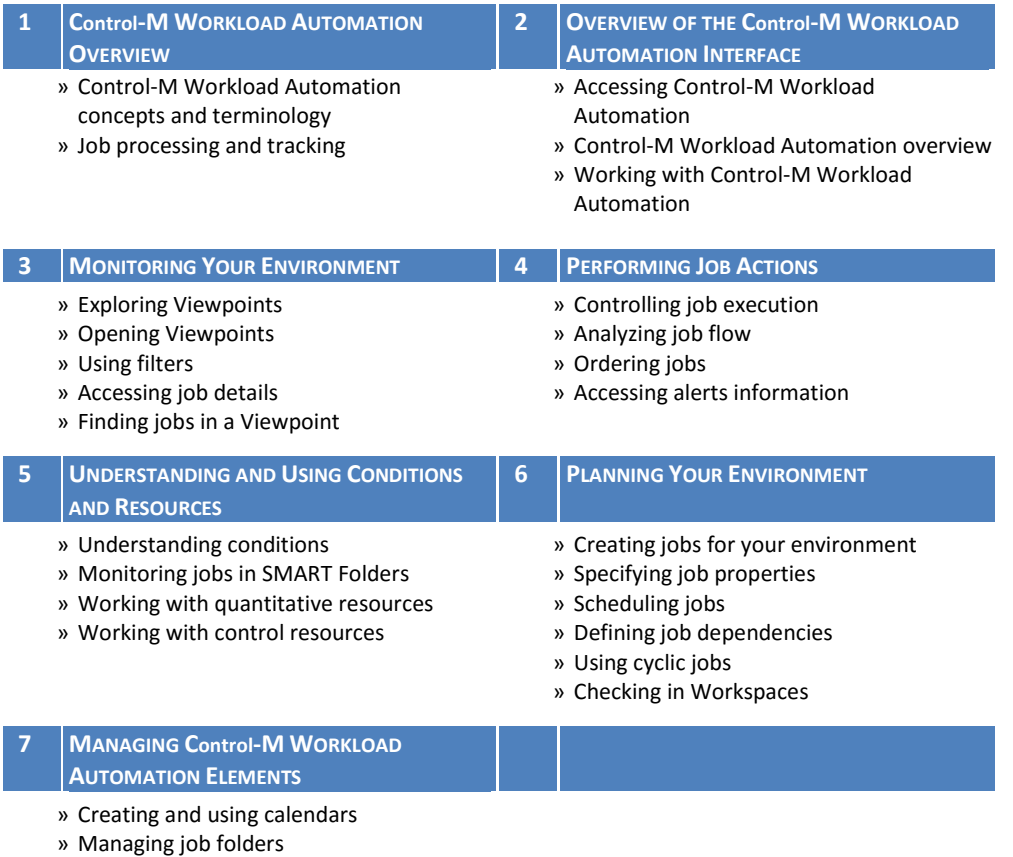

» Managing job templates

BMC, BMC Software, and the BMC Software logo are the exclusive properties of BMC Software, Inc., are registered with the U.S. Patent and Trademark Office, and may be registered or pending registration in other countries. A marks, and logos may be registered or pending registration in the U.S. or in other countries. All other trademarks or registered trademarks are the property of their respective owners. ©2012 BMC Software, Inc. All rights r

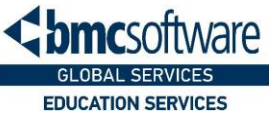